# Risoluzione dei problemi relativi all'errore di accesso sicuro "Errore TLS: 268435703:SSL routine:OPENSSL\_internal:WRONG\_VERSION\_NUM

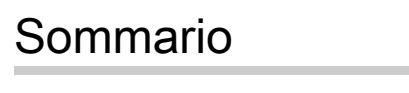

Introduzione **Problema Soluzione** Ulteriori dettagli Informazioni correlate

#### Introduzione

In questo documento viene descritto come risolvere l'errore Secure Access: "TLS error: 268435703:SSL routines:OPENSSL\_internal:WRONG\_VERSION\_NUMBER".

### Problema

Quando un utente tenta di aprire una risorsa privata utilizzando un accesso con attendibilità totale basato su browser, utilizzando l'URL pubblico per la risorsa (ad esempio https://<nomeapp>.ztna.sse.cisco.io), l'applicazione non viene caricata nel browser e viene visualizzato l'errore:

Impossibile raggiungere l'applicazione

Contattare l'amministratore

errore di connessione a monte o disconnessione/reimpostazione prima delle intestazioni. motivo reimpostazione: errore di connessione, errore di trasporto. motivo: errore TLS: 268435703: routine SSL:OPENSSL\_internal:WRONG\_VERSION\_NUMBER

## Cisco Secure Access

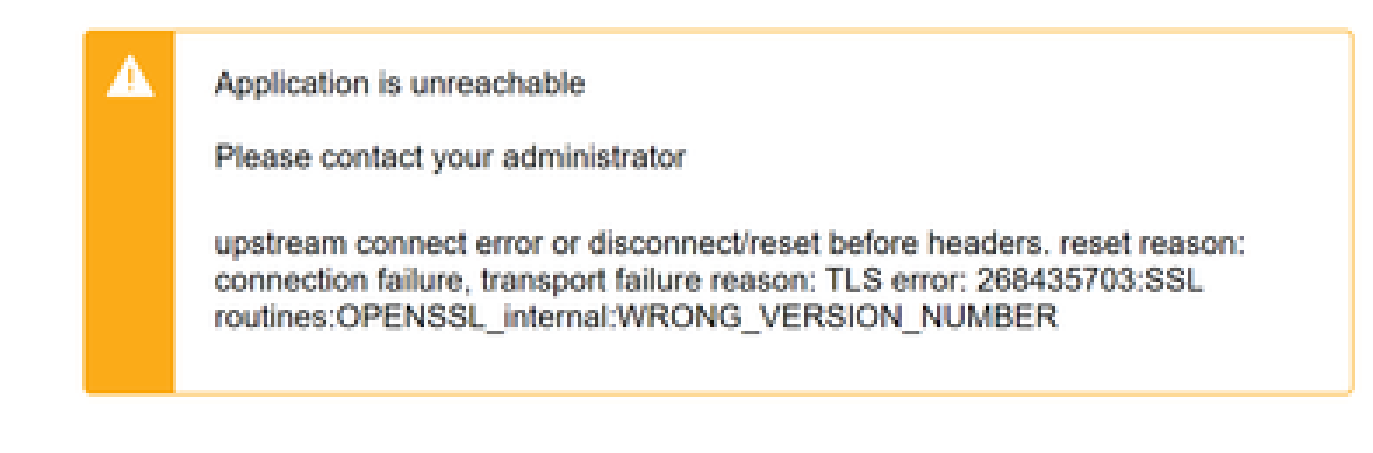

Errore client protetto

#### Soluzione

Verificare di aver configurato un protocollo corretto in Metodo connessione endpoint nella sezione Risorsa privata:

- Se l'applicazione privata è disponibile solo su HTTP, è necessario selezionare HTTP.
- Se l'applicazione privata è disponibile solo su HTTP, è necessario selezionare HTTP.
- Se l'applicazione privata è disponibile tramite HTTP o HTTP, questo errore non deve mai essere visualizzato.

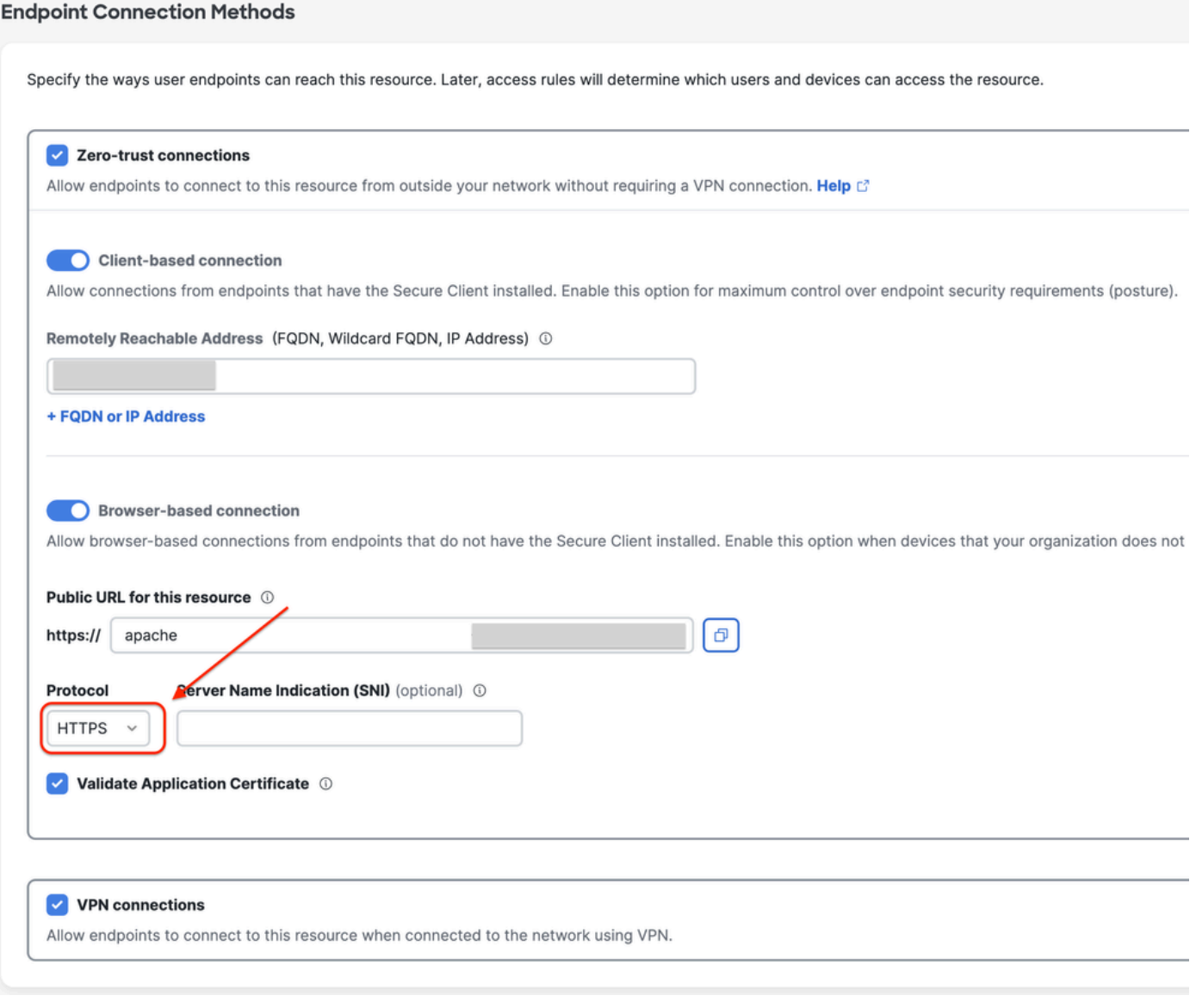

Configurazione risorse private

#### Ulteriori dettagli

Il motore proxy di accesso sicuro tenta di stabilire una connessione alla risorsa privata utilizzando il protocollo specificato nel dashboard.

Se il proxy non è in grado di stabilire il canale HTTP con l'applicazione privata (a causa di una configurazione errata su entrambi i lati), è possibile visualizzare gli errori relativi a OpenSSL nel browser quando si cerca di accedere alle risorse private tramite la connessione basata su browser.

#### Informazioni correlate

- [Guida per l'utente di Secure Access](https://docs.sse.cisco.com/)
- [Documentazione e supporto tecnico Cisco Systems](https://www.cisco.com/c/it_it/support/index.html)

#### Informazioni su questa traduzione

Cisco ha tradotto questo documento utilizzando una combinazione di tecnologie automatiche e umane per offrire ai nostri utenti in tutto il mondo contenuti di supporto nella propria lingua. Si noti che anche la migliore traduzione automatica non sarà mai accurata come quella fornita da un traduttore professionista. Cisco Systems, Inc. non si assume alcuna responsabilità per l'accuratezza di queste traduzioni e consiglia di consultare sempre il documento originale in inglese (disponibile al link fornito).